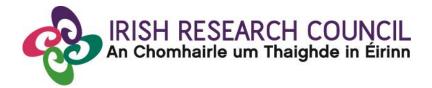

## **Guide for Research Offices 2021**

# **COALESCE** Research Fund **Collaborative Alliances for Societal Challenges**

**GUIDE FOR RESEARCH OFFICES** 

The deadline for submitting your research office endorsement is: <u>exactly 4 pm (Ireland time) Tuesday 30<sup>th</sup> of November 2021</u>

This document is provided to assist you in submitting a research office endorsement for applications under the 2021 COALESCE Research Funding Scheme.

The Irish Research Council will only accept endorsements through the online application system, as explained below. Please do not send any hard copies of your reference to the Irish Research Council.

Please read this document carefully prior to completing the research office/university decision. By logging in you will be able to view all applications awaiting completion within your institution and access all complete applications that are available for your endorsement decision.

#### Logging on to the system

Please note that the online system can only be successfully accessed and supported through the following browsers: Internet Explorer (version 11 and higher), Firefox (2 most recent versions), Google Chrome (2 most recent versions) or Safari (2 most recent versions).

Ensure that the email address <u>ircapps@research.ie</u> is on your 'safe senders' list. You may need to check with your IT department to ensure there's no issue with your organisation's internal firewall.

When you were initially registered as a Research Officer, you should have received an email containing your user name (your email address) and password, and a link to the login page: <u>https://irishresearch.smartsimple.ie/s\_Login.jsp</u>

If you have mislaid your password or the email with the password, then enter the above URL and click on the 'Forgot password?' link. A system-generated password will be forwarded to your email address.

When you log in to the system, the following screen will be displayed:

|                                                                          |                                                                                                    |                                                                                                    | +                                                                                                    |
|--------------------------------------------------------------------------|----------------------------------------------------------------------------------------------------|----------------------------------------------------------------------------------------------------|----------------------------------------------------------------------------------------------------|
|                                                                          |                                                                                                    | awards. Please read the relevant funding pa                                                                                                    | ges on our website for further details relating to application procedures                                                                                                    |
| oaded by clicking <u>on this link</u> .                                  |                                                                                                    |                                                                                                    |                                                                                                    |
| otice changes. To report potential errors or                             | concerns you may have relating to the onli                                                                                                    | ne system only, please email system@rese                                                                                                    | earch.ie                                                                                                    |
| the system will not accept forms. Due to th                              | ne high volume of applications and in the int                                                                                                    | terest of fairness, exceptions to deadlines v                                                                                                    | vill not be made.                                                                                                    |
|                                                                          |                                                                                                    |                                                                                                    |                                                                                                    |
|                                                                          |                                                                                                    |                                                                                                    | +                                                                                                    |
|                                                                          |                                                                                                    |                                                                                                    |                                                                                                    |
| Registered mentors                                                       | Submitted IRCLA Applications                                                                                                    | 😥 Register supervisor                                                                                                    | 5 Register mentor                                                                                                    |
| View all registered mentors at Test<br>University                        |                                                                                                    | Register a supervisor at Test University                                                                                                    | Register a mentor at Test University                                                                                                    |
|                                                                          |                                                                                                    |                                                                                                    |                                                                                                    |
| COALESCE Applications ready for                                          | Reviewed applications                                                                                                    |                                                                                                    |                                                                                                    |
| View applications ready for review and<br>endorsement at Test University | View applications previously reviewed by<br>Test University                                                                                                    |                                                                                                    |                                                                                                    |
|                                                                          | earch Office in your Host Institution with que<br>oaded by clicking <u>on this link</u> .<br>totice changes. To report potential errors or<br>the system will not accept forms. Due to th<br><b>Registered mentors</b><br>View all registered mentors at Test<br>University<br>COALESCE Applications ready for<br>review<br>View applications ready for review and | earch Office in your Host Institution with queries.<br>oaded by clicking on this link.<br>otice changes. To report potential errors or concerns you may have relating to the onli<br>the system will not accept forms. Due to the high volume of applications and in the im<br>with estimation of applications and in the im<br><b>Registered mentors</b><br>View all registered mentors at Test<br>University<br>COALESCE Applications ready for<br>review<br>View applications ready for review and<br>View applications ready for review and | oaded by clicking on this link.     otice changes. To report potential errors or concerns you may have relating to the online system only, please email system@reset     the system will not accept forms. Due to the high volume of applications and in the interest of fairness, exceptions to deadlines v     will not accept forms. Due to the high volume of applications and in the interest of fairness, exceptions to deadlines v     will registered mentors   will registered mentors at Test     View all registered mentors at Test   will recleations     will registered mentors at Test   Reviewed applications     will registered mentors at Test   will recleations     will registered mentors at Test   will registered applications     will registered mentors at Test   will registered applications     will registered mentors at Test   will registered applications     will registered mentors at Test   will registered applications     will registered mentors at Test   will registered applications     will registered mentors at Test   will registered applications     will registered mentors at Test   will registered applications     will registered mentors at Test   will registered applications     will registered mentors at Test   will registered applications     will registered mentors at Test   will registered appl |

#### **Viewing Draft Application Information**

In order to view the content and other relevant details of all draft applications please click on the 'COALESCE Applications ready for review' icon on the home page.

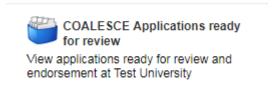

You will then be presented with the 'Projects Awaiting Research Office Decision' screen below.

| RISH RESEARCH COUNCIL<br>un Chomhairle um Thaighde in Èirinn |                                                     |                                   | Home              | Documentation 🕶 | 8 |  |
|--------------------------------------------------------------|-----------------------------------------------------|-----------------------------------|-------------------|-----------------|---|--|
|                                                              | Projects Awaiting                                   | Research Office Decisio           | n (1)             |                 |   |  |
| Submit Research C                                            | Office Decision:                                    |                                   |                   |                 |   |  |
| Submit Research C                                            | Office Decision:<br>Research for Policy and Society | Project ID:                       | COALESCE/2022/133 |                 | ٦ |  |
|                                                              |                                                     | Project ID:<br>Supervisor/Mentor: | COALESCE/2022/133 |                 |   |  |

The Applications Awaiting Research Office Endorsement screen should provide you with the following information:

- Project Type: note this is 'Research for Policy and Society' and not COALESCE.
- Applicant name
- Project title
- Project ID
- The candidate's application form in PDF
- The 'Open Endorsement Form' button

|                             | Projects Awaiting | Research Office Decisio | on (1)     |   |
|-----------------------------|-------------------|-------------------------|------------|---|
| Submit Research             | Office Decision:  | Project ID:             | Project ID | _ |
|                             |                   |                         |            |   |
| Project Type:<br>Applicant: | Fake Applicant2   | Supervisor/Mentor:      |            | _ |

#### Submitting a Research Office Endorsement Decision

Click on the 'COALESCE Applications ready for review' icon on the home page to view all applications ready for host endorsement. Please note applications will only appear after an application has been submitted.

Click on 'Print (PDF)' in order to view the application.

Click on 'Open Endorsement Form' in order to submit the institutional endorsement. Questions will appear in a box below. The Research Officer should answer both of these questions to endorse or to reject an application.

| Project Type:                                            | Research for Policy and Society                                                  | Project ID:        | COALESCE/2022/133      |
|----------------------------------------------------------|----------------------------------------------------------------------------------|--------------------|------------------------|
| Applicant:                                               | Fake Applicant2                                                                  | Supervisor/Mentor: |                        |
| Title:                                                   | Test                                                                             |                    | Print (PDF)            |
|                                                          |                                                                                  |                    | Close Endorsement Form |
| Do you support this candidate' Decision: Submit Decision | s application to carry out research at your institut<br>Endorse/Reject<br>Submit | ion? Ves/No        | * - Mandatory fields   |

Should you endorse the application, you will receive an automatic email confirmation. Should you reject the application, you will be asked to provide a reason for rejection as per the screenshot below before you can 'Submit Decision'.

You can submit your application by clicking the 'Submit Decision' button at the end of the page:

| Project Type:                                                                                                    | Research for Policy and Society                          | Project ID:        | COALESCE/2022/133      |
|----------------------------------------------------------------------------------------------------|----------------------------------------------------------|--------------------|------------------------|
| Applicant:                                                                                                    | Fake Applicant2                                          | Supervisor/Mentor: |                        |
| Title:                                                                                                    | Test                                                     |                    | Print (PDF)            |
|                                                                                                    |                                                          |                    | Close Endorsement Form |
| * Do you support this candidate'<br>* Decision: Reject ~<br>* Reason for Rejection:<br>Reasons for rejection are x, y<br>Submit Decision | s application to carry out research at your institution? | v                  | *- Mandatory fields    |
| Submit Decision                                                                                                    |                                                          |                    | * - Mandatory          |

#### Effects of Submitting the Research Office Endorsement

- The research office endorsement will be 'locked' and further edits will no longer be possible.
- You will receive an email confirming receipt of your decision.
- You can view the institutional decision status by clicking on the 'Reviewed Applications' icon on the 'Home' screen.

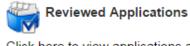

Click here to view applications already reviewed/endorsed to date.

You will then be presented with a following screen that confirms the current status of all applications following the submission of the research office endorsement (Application statuses include 'Ready for Review', 'Under Assessment', 'Conditional Award', 'Application Unsuccessful', 'Reserve', 'Award Holder', ' Award', 'Ineligible Application').

### <u>Technical</u>

If you experience any problems, please clear the cache in your browser and continue. Please contact <u>projects@research.ie</u>, should you experience any difficulties.

#### The Deadline for submitting your research office endorsement is: exactly 4 pm (Ireland time) Tuesday 30<sup>th</sup> of November 2021.